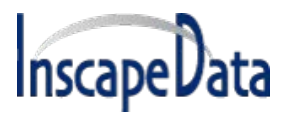

# **1 SNMP Monitoring and Configuration**

Multiple units can be managed by using third-party standard network management tools such as HP Openview, IBM Tivoli, SNMPc, etc.

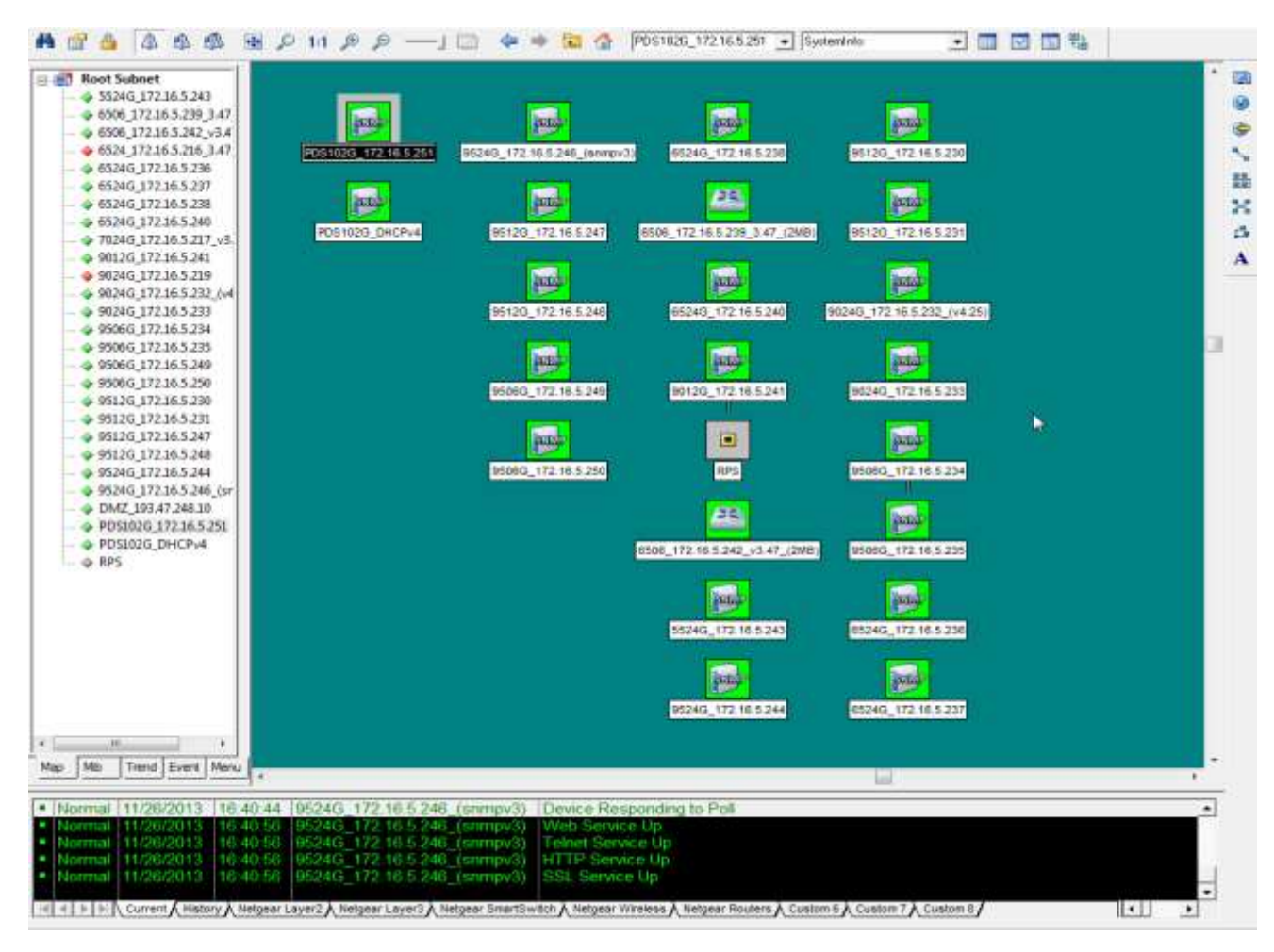

**Figure 1-1: SNMPc Network Management Tool** 

**NOTE:**  $\mathcal{Z}_{\mathcal{Y}}%{\boldsymbol{\mu}}= \mathcal{Z}_{\mathcal{Y}}%{\boldsymbol{\mu}}$ **Due to security concerns the unit is shipped with the SNMP disabled. Prior to enabling SNMP, please modify SNMP community strings and only then enable it.**

### **1.1 Enabling SNMP**

The Network Manager interface supports SNMPv1, SNMPv2c, and SNMPv3 (since SNMPv1 is obsolete, traps will be sent in SNMPv2, SNMPv3 or both).

#### **To use the SNMP:**

- 1. Browse to the Configuration Web page and enable SNMPv2 or SNMPv3:
	- For SNMPv2c, make sure that community strings match your SNMP manager configuration.

#### **SNMP Power over Ethernet User Manual**

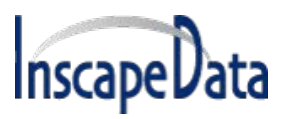

- For SNMPv3, make sure username, authentication and privacy password and encryption methods match your SNMP manager configuration.
- 2. Traps:
	- To enable traps set remote manager IP address in the *Remote IPv4/IPv6 SNMP Trap Managers* window.
	- To enable PoE traps (PoE port status changed, unit consumes over xy% of total unit power, or unit now consumes less than xy% of total unit power), please enable PoE Notifications (see image below).

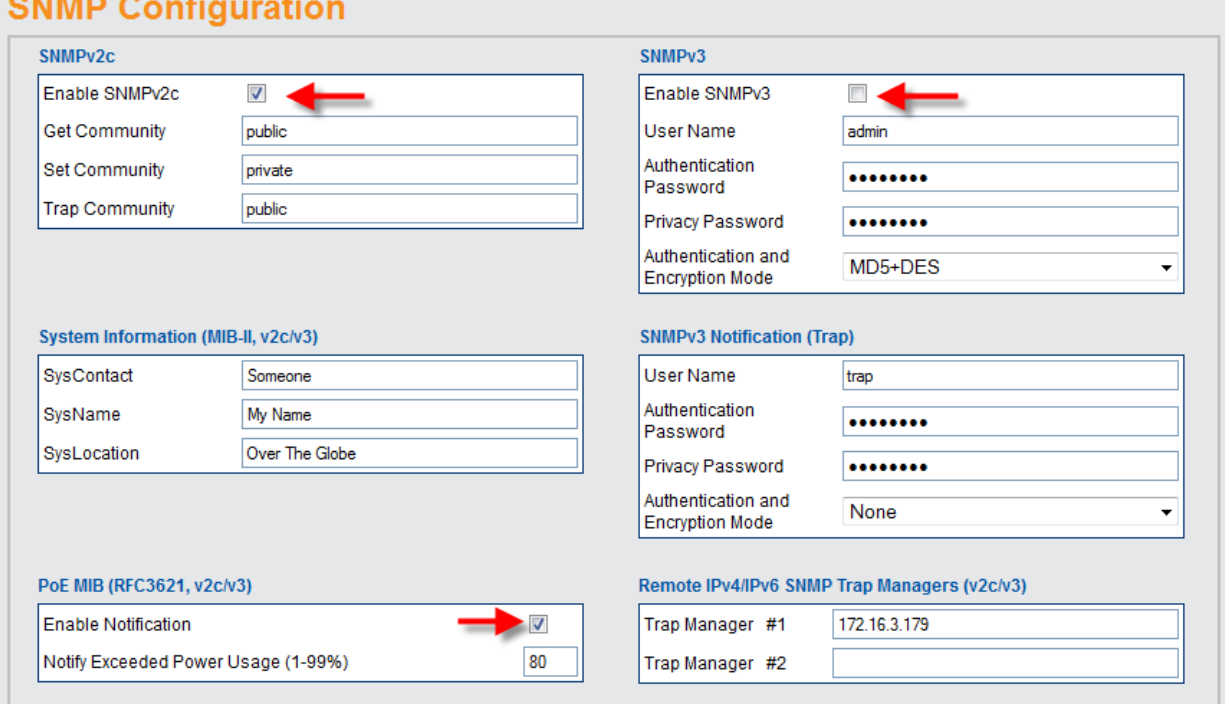

**Figure 1-2: Enable SNMPv2, SNMPv3 and PoE traps** 

# **1.2 SNMP MIBs**

Several MIBs are supported by SNMP manager.

- **RFC1213**: MIB-II which provides general IPv4 network statistics, and information on the device being managed.
- **RFC3621**: Power Over Ethernet (PoE) MIB which provides various management capabilities (see Figure 1-3)
- **Private MIB:** Enhance PoE functionality beyond RFC3621 PoE MIB.

### **1.3 RFC3621 PoE MIB**

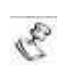

**NOTE:**

**For a detailed PoE MIB description, please refer to Microsemi's Technical Note – 132 (can be found on the CD), which describes in detail PoE MIB functionality***.*

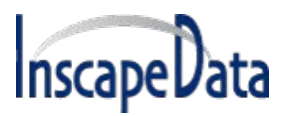

## **SNMP Power over Ethernet User Manual**

RFC3621 PoE MIB is located under 1.3.6.1.2.1.105 SNMP MIB tree. The MIB is divided into three sections (see [Figure 5-3\)](#page-2-0). The first section deals with PoE ports and provides functionality such as enable/disable, read port status, class, etc. Each OiD is accessed as a two-dimensional array table.

The second section deals with the power source that is responsible for providing power to a group of PoE ports. It enables reading total power consumption, power supply status, etc.

The third section enable/disables PoE traps to be sent to remote SNMP managers.

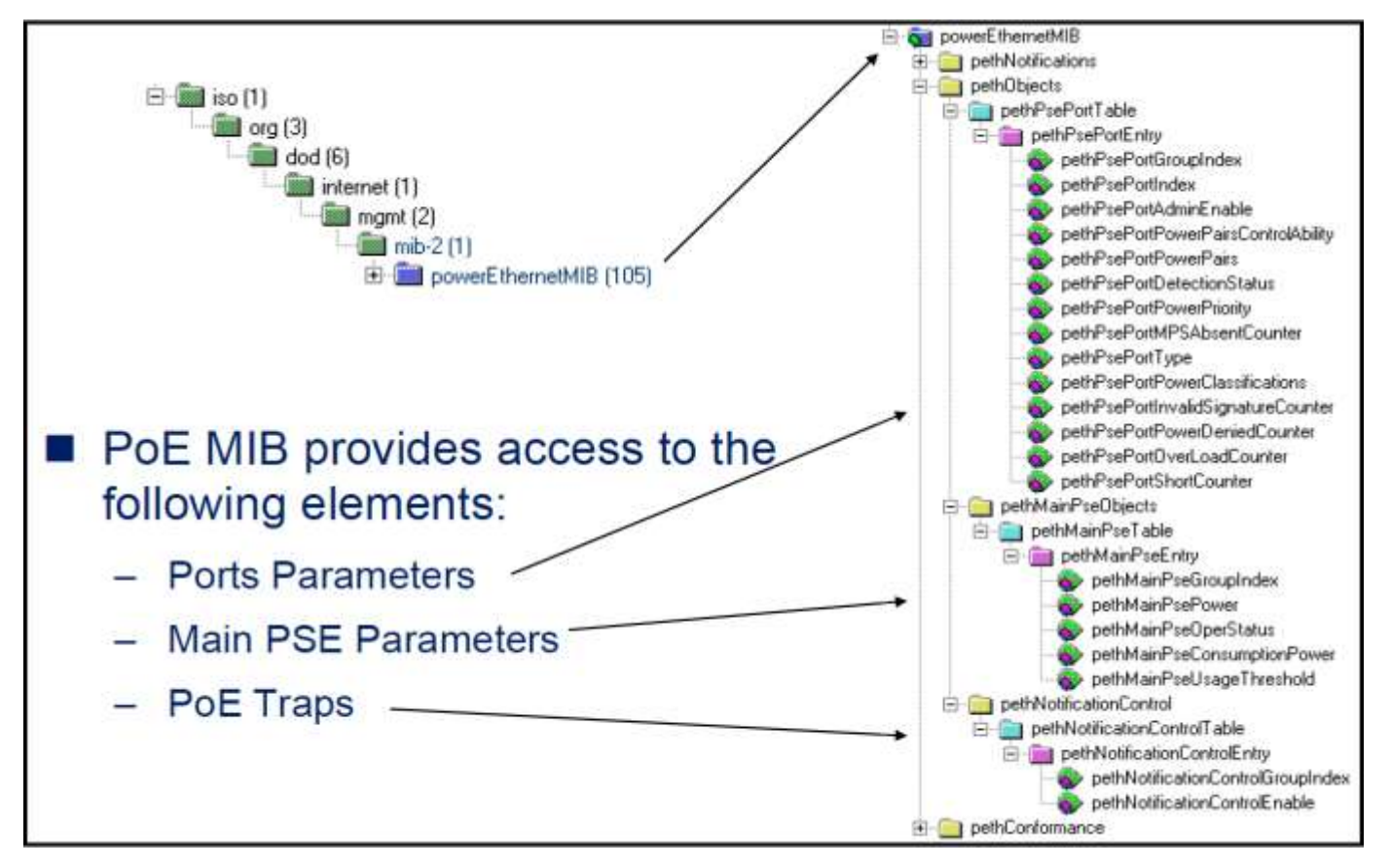

**Figure 1-3: MIB Tree Structure** 

# <span id="page-2-0"></span>**1.4 Private MIB**

The following SNMP OiD's are supported by the SNMP private MIB

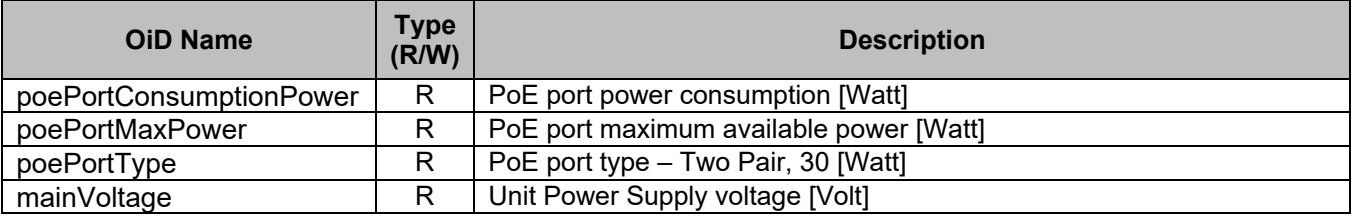